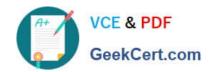

# 70-458<sup>Q&As</sup>

Transition Your MCTS on SQL Server 2008 to MCSA: SQL Server 2012, Part 2

# Pass Microsoft 70-458 Exam with 100% Guarantee

Free Download Real Questions & Answers **PDF** and **VCE** file from:

https://www.geekcert.com/70-458.html

100% Passing Guarantee 100% Money Back Assurance

Following Questions and Answers are all new published by Microsoft
Official Exam Center

- Instant Download After Purchase
- 100% Money Back Guarantee
- 365 Days Free Update
- 800,000+ Satisfied Customers

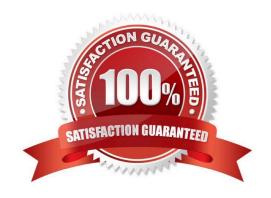

#### **QUESTION 1**

You are developing a SQL Server Integration Services (SSIS) project by using the Project Deployment Mode. The project will be deployed to an SSIS catalog folder where Environments have already been created.

You need to deploy the project.

- A. Use an event handler for OnError for the package.
- B. Use an event handler for OnError for each data flow task.
- C. Use an event handler for OnTaskFailed for the package.
- D. View the job history for the SQL Server Agent job.
- E. View the All Messages subsection of the All Executions report for the package.
- F. Store the System::SourceID variable in the custom log table.
- G. Store the System::ServerExecutionID variable in the custom log table.
- H. Store the System::ExecutionInstanceGUID variable in the custom log table.
- I. Enable the SSIS log provider for SQL Server for OnError in the package control flow.
- J. Enable the SSIS log provider for SQL Server for OnTaskFailed in the package control flow.
- K. Deploy the project by using dtutil.exe with the /COPY DTS option.
- L. Deploy the project by using dtutil.exe with the /COPY SQL option.
- M. Deploy the .ispac file by using the Integration Services Deployment Wizard.
- N. Create a SQL Server Agent job to execute the SSISDB.catalog.validate\_project stored procedure.
- O. Create a SQL Server Agent job to execute the SSISDB.catalog.validate\_package stored procedure.
- P. Create a SQL Server Agent job to execute the SSISDB.catalog.create\_execution and SSISDB.catalog.\*tart\_execution stored procedures.
- Q. Create a table to store error information. Create an error output on each data flow destination that writes OnError event text to the table.
- R. Create a table to store error information. Create an error output on each data flow destination that writes OnTaskFailed event text to the table.

Correct Answer: M

#### **QUESTION 2**

Note: This question is part of a series of questions that use the same set of answer choices. An answer choice may be correct for more than one question in the series.

# VCE & PDF GeekCert.com

# https://www.geekcert.com/70-458.html

2022 Latest geekcert 70-458 PDF and VCE dumps Download

You administer a SQL 2012 server that contains a database named SalesDb. SalesDb contains a schema named Customers that has a table named Regions. A user named userA is a member of a role named Sales.

UserA is granted the Select permission on the Regions table. The Sales role is granted the Select permission on the Customers schema.

You need to remove the Select permission for userA on the Regions table. You also need to ensure that UserA can still access all the tables in the Customers schema, including the Regions table, through the Sales role permissions.

A. DENY SELECT ON Object::Regions FROM Sales

B. DENY SELECT ON Schema:: Customers FROM Soles

C. REVOKE SELECT ON Object::Regions FROM Soles

D. REVOKE SELECT ON Schema: Customers FROM Soles

E. DENY SELECT ON Object::Regions FROM UserA

F. DENY SELECT ON Schema: Customers FROM UserA

G. REVOKE SELECT ON Object::Regions FROM UserA

H. REVOKE SELECT ON Schema::Customers FROM UserA

I. EXEC sp\_oddrolemember \\'Sales\\', \\'UserA\\'

J. EXEC 3p\_droprolemember \\'Sales\\', \\'UserA\\'

Correct Answer: G

#### **QUESTION 3**

You are building a SQL Server Integration Services (SSIS) package to load data from all files that are automatically copied to a directory each night through an external FTP process.

You need to load data from all copied files to a destination table in SQL Server.

Which three steps should you perform in sequence? (To answer, move the appropriate actions from the list of actions to the answer area and arrange them in the correct order.)

Select and Place:

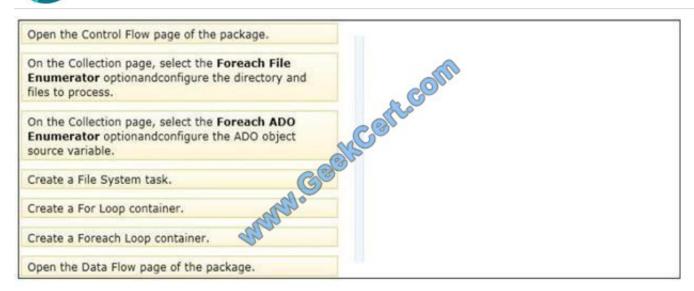

#### Correct Answer:

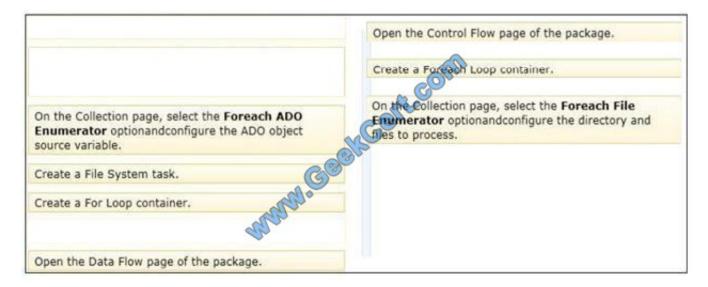

#### **QUESTION 4**

You administer a Microsoft SQL Server 2012 database named Contoso that contains a single user-defined database role namedBillingUsers.

All objects in Contoso are in the dbo schema.

- A. GRANT EXECUTE ON Contoso::dbo TO BillingUsers
- B. EXEC sp\_addrolemember 'executor' , 'BillingUsers'
- C. CREATE ROLE proc\_caller GRANT EXECUTE ON Scheme dbo TO proc\_caller ALTER ROLE proc\_caller ADD MEMBER BillingUsers
- D. CREATE ROLE proc\_Gailer
  GRANT EXECUTE ON ALL PROCEDURES TO proc\_calle. ALTER MEMBER BillingUsers ADD TO ROLE proc\_ca.

A. B. C. D.

Correct Answer: D

#### **QUESTION 5**

You administer a Microsoft SQL Server database named Sales. The database is 3 terabytes in size. The Sales database is configured as shown in the following

| Filegroup | File                                                       |
|-----------|------------------------------------------------------------|
| PRIMARY   | • Sales.mdf                                                |
| XACTIONS  | Sales_1.ndf Sales_2.ndf Sales_3.ndf                        |
| ARCHIVES  | <ul> <li>SalesArch_1.ndf</li> <li>SalesArch_2.n</li> </ul> |

You discover that all files except Sales\_2.ndf are corrupt.

You need to recover the corrupted data in the minimum amount of time.

What should you do?

- A. Perform a file restore.
- B. Perform a restore from a full backup.
- C. Perform a transaction log restore.
- D. Perform a filegroup restore.

Correct Answer: D

Restoring just the failed filegroup would save time since the database is large.

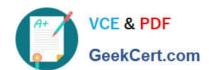

Latest 70-458 Dumps

<u>70-458 PDF Dumps</u>

70-458 Study Guide

To Read the Whole Q&As, please purchase the Complete Version from Our website.

# Try our product!

100% Guaranteed Success

100% Money Back Guarantee

365 Days Free Update

**Instant Download After Purchase** 

24x7 Customer Support

Average 99.9% Success Rate

More than 800,000 Satisfied Customers Worldwide

Multi-Platform capabilities - Windows, Mac, Android, iPhone, iPod, iPad, Kindle

We provide exam PDF and VCE of Cisco, Microsoft, IBM, CompTIA, Oracle and other IT Certifications. You can view Vendor list of All Certification Exams offered:

https://www.geekcert.com/allproducts

# **Need Help**

Please provide as much detail as possible so we can best assist you. To update a previously submitted ticket:

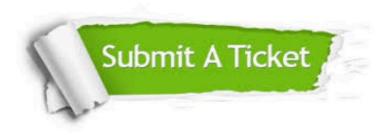

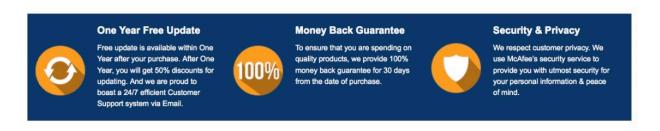

Any charges made through this site will appear as Global Simulators Limited.

All trademarks are the property of their respective owners.

Copyright © geekcert, All Rights Reserved.